# **ALL ABOUT THE CLOUD**

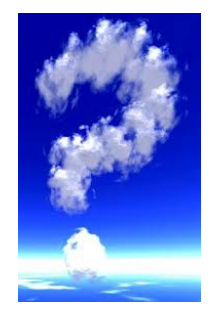

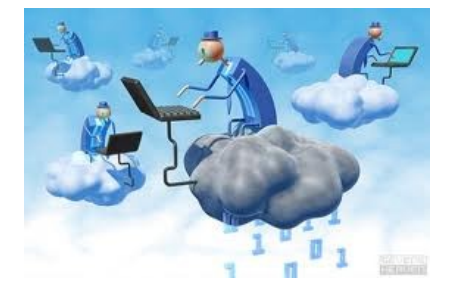

Definition: Cloud computing is nothing more than services or applications (software) provided online over the internet. If you use gmail, hotmail or yahoo you're already using the Cloud!

**Uses-**

- **Synch folders and files between devices:** 
	- > Desktop Laptop Tablet PC Smart Phone

SkyDrive Dropbox

<https://skydrive.live.com/> <https://www.dropbox.com/>

**Share files; collaborate: (your normal – not mega – files)**

SkyDrive google drive (docs)

<https://skydrive.live.com/> <https://drive.google.com/start#home>

**Sending large files:**

Rapid Share Send Space

<https://rapidshare.com/><http://www.sendspace.com/>

**PC Back-up:**

Carbonite **Carbonite** Crash Plan

<http://www.carbonite.com/en/v2/index?ref&tp=ns><http://www.crashplan.com/>

#### **Photo Sharing and Storage:**

Flickr Photo Bucket

<http://www.flickr.com/><http://photobucket.com/>

#### **Store or Stream Music:**

Amazon Cloud Storage google Play

<http://www.amazon.com/gp/dmusic/marketing/CloudPlayerLaunchPage>

[https://play.google.com/music/listen#start\\_pl](https://play.google.com/music/listen#start_pl)

### **Password Management**

<https://www.microsoft.com/en-gb/security/pc-security/password-checker.aspx>

<https://lastpass.com/>

<http://www.pcmag.com/article2/0,2817,2381432,00.asp>

<http://www.pctools.com/guides/password/>

<https://www.microsoft.com/en-gb/security/pc-security/password-checker.aspx>

## **Synching All Bookmarks:**

Xmarks

<http://www.xmarks.com/>

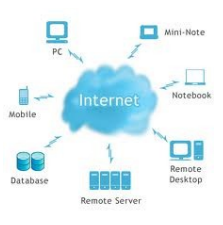

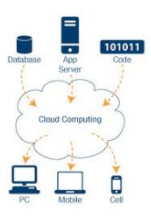

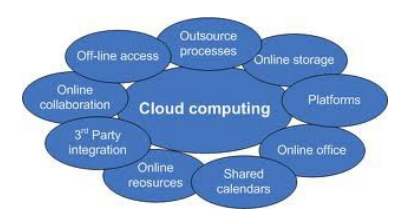